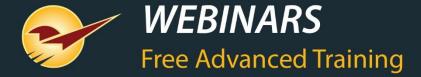

## The Most Effective Reports to Manage Your Business

Michael Horn

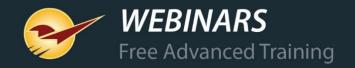

# Data is the fuel behind business success

Data is the new oil in the world economy. Mining it, managing it, and putting it to work is vital to the success of any business

## WHAT YOU'LL LEARN

- The various reporting methods in Paladin
- Reports to manage your business
- Inventory reporting & management
- What's ODBC and why should I care?
- Learn more

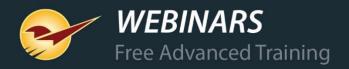

### The various reporting methods in Paladin

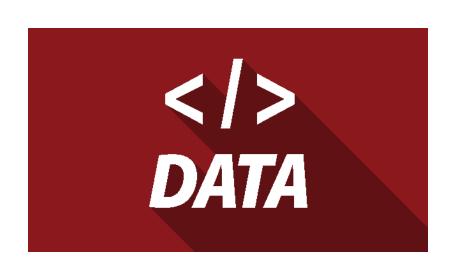

- 1. Paladin Reports module
  - Standard reports with a myriad of criteria selections
- 2. Advanced Lookup and magnifying glass reports
  - Export data to Excel for further slicing & dicing
- 3. Paladin Reports menu
  - SQL Report Builder (a programmer's delight)
  - MS Access Templates (custom labels, signs & reports)
- 6. Free text searches using the Transaction Report
- 7. ODBC (open database connectivity) advanced reporting

#### Reports to manage your business

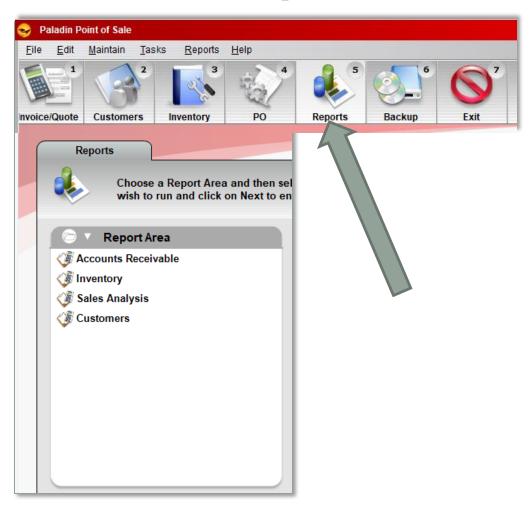

In the Reports module, select:

- Sales Analysis >
  - What I need to know
  - Daily balancing
  - Revenue
- Accounts Receivable > Accounting Reports
   > Accounting Summary Report
- Customers > Ranking > Customer Sales
   Ranking

#### What I need to know reports

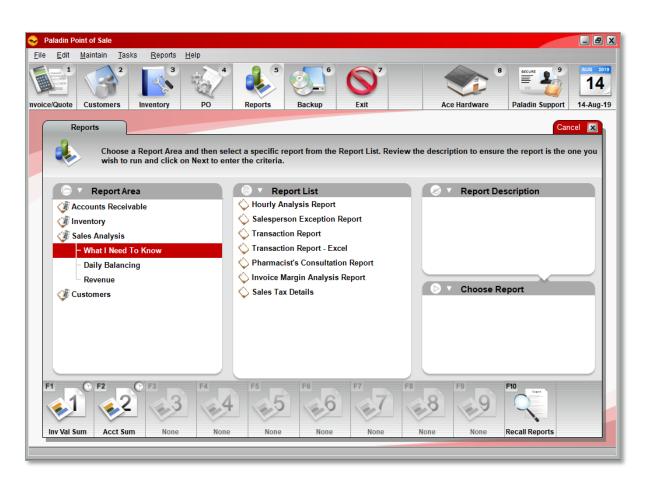

Sales Analysis > What I need to know >

- Hourly Analysis Report
- Salesperson Exception Report
- Transaction Report (PDF option)
- Transaction Report (Excel option)
- Pharmacist's Consultation Report
  - with patient and dispensing R.Ph. signatures
- Invoice Margin Analysis Report
- Sales Tax Detail Report

#### **Transaction Report settings**

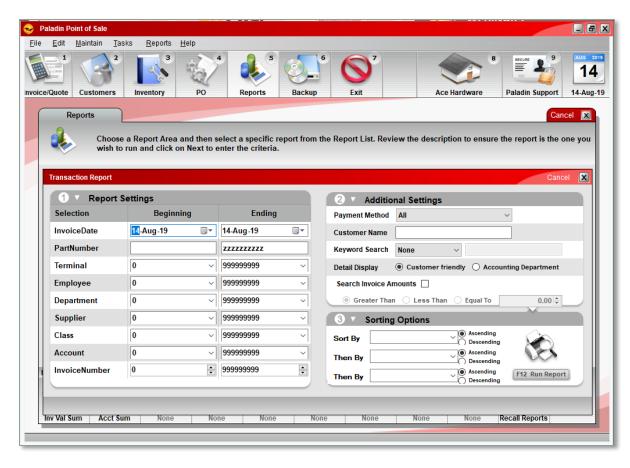

- Select by (range): Invoice Date, Part Number, Terminal, Employee, Department, Supplier, Class, Account, Invoice Number
- Payment method (29 different types)
- Customer Name (captured from payment)
- Keyword search by: Project, Customer Type, Description, Note Field, Payment Data, PO Number
- Invoice amounts & range
- Sort by: Terminal, Employee, Account, or Date

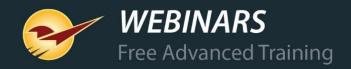

### **Transaction Report example**

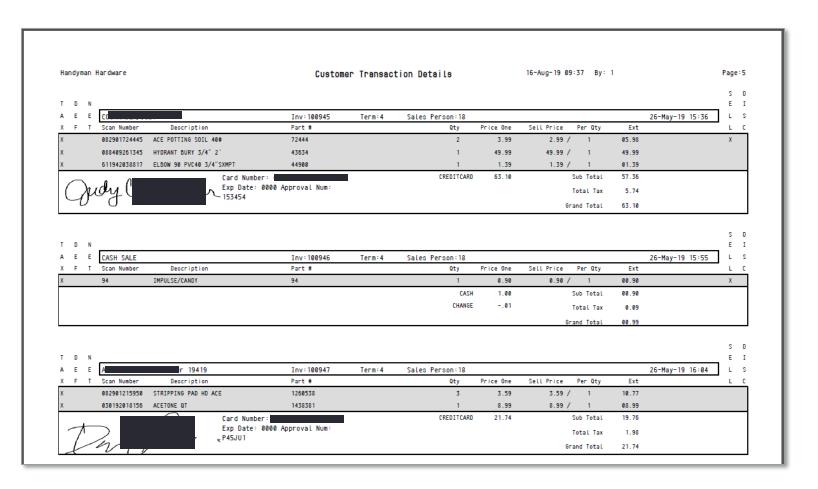

- Includes:
  - Signature
  - Customer name or "cash"
  - Product name & sku
  - Sale price
  - Price paid
  - Quantity
  - Tax amount paid

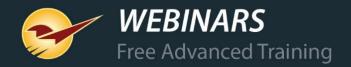

#### **Daily Balancing reports**

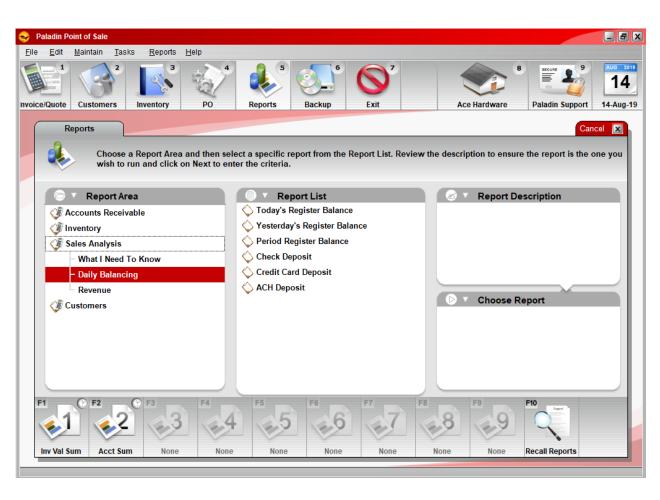

Sales Analysis > Daily Balancing >

- Today's Register Balance
- Yesterday's Register Balance
- Period Register Balance
- Check Deposit
- Credit Card Deposit
- ACH Deposit

### **Daily Balancing report settings**

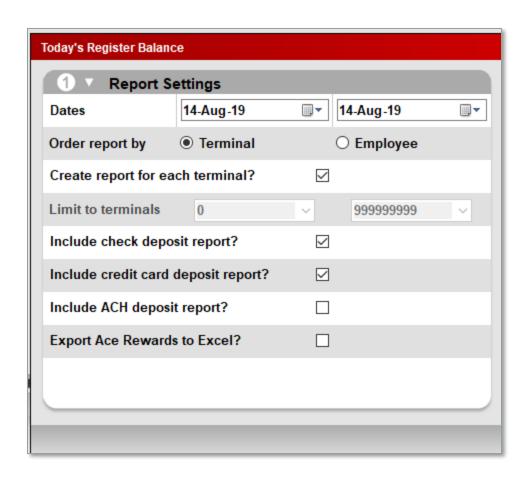

- Date range
- Terminal or Employee
- Create a report for each term. or emp.?
- Include check deposit report?
- Include ACH deposit report?
- For Ace Export Ace Rewards data to Excel

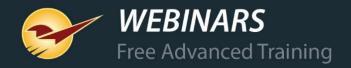

## Daily Balancing example

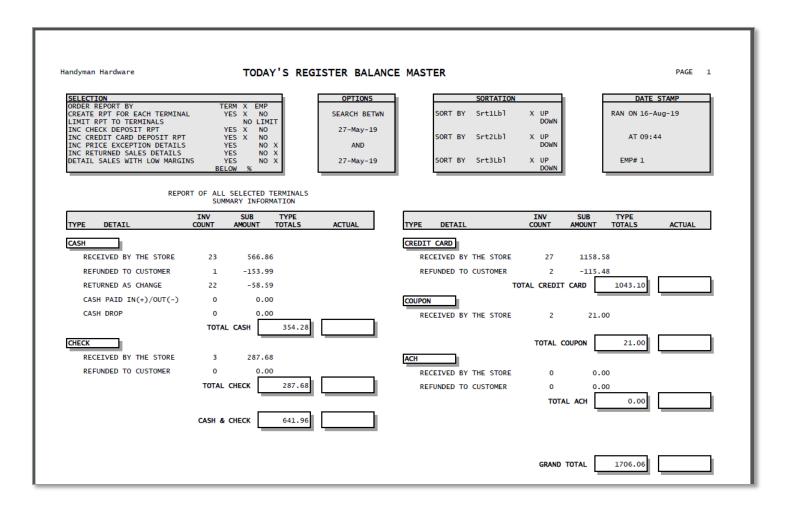

- Includes cash sales, check sales, credit card, coupons redeemed, ACH (optional).
- A breakdown of credit cards and totals may be included.
- A breakdown of checks with name, total and check number may also be included.

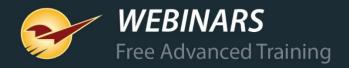

#### Revenue reports

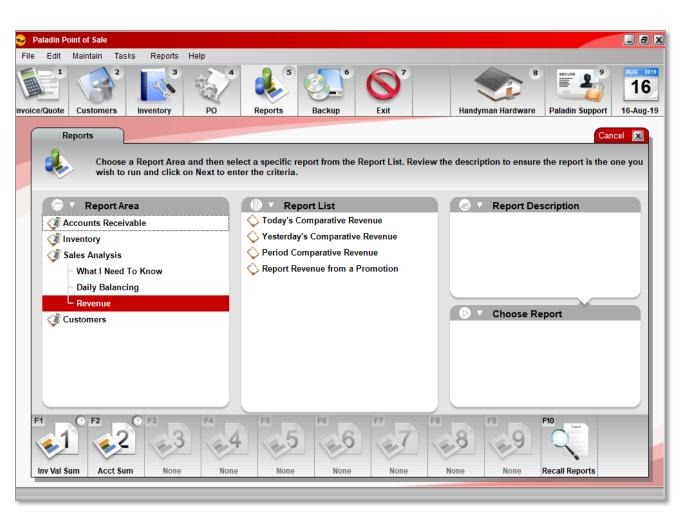

Sales Analysis > Revenue >

- Today's Comparative Revenue
- Yesterday's Comparative Revenue
- Period Comparative Revenue
- Report Revenue from a Promotion

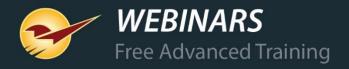

### Revenue report settings

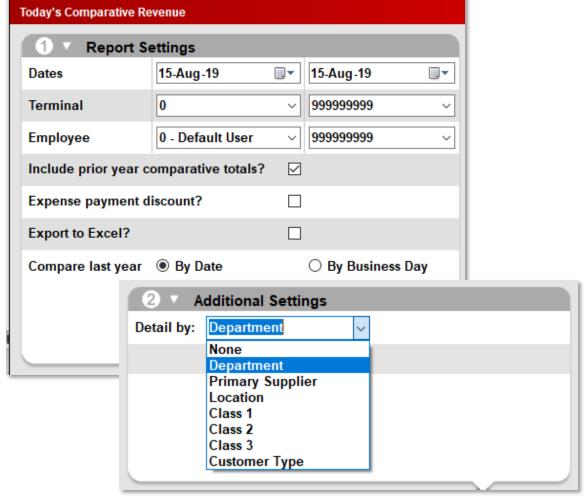

- Date range
- Terminal or Employee
- Include prior year comparative totals?
- Expense payment discount?
- Detail by: Department, Supplier, Location, Class, or Customer Type.

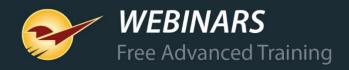

### Revenue report example: Detail by Customer Type

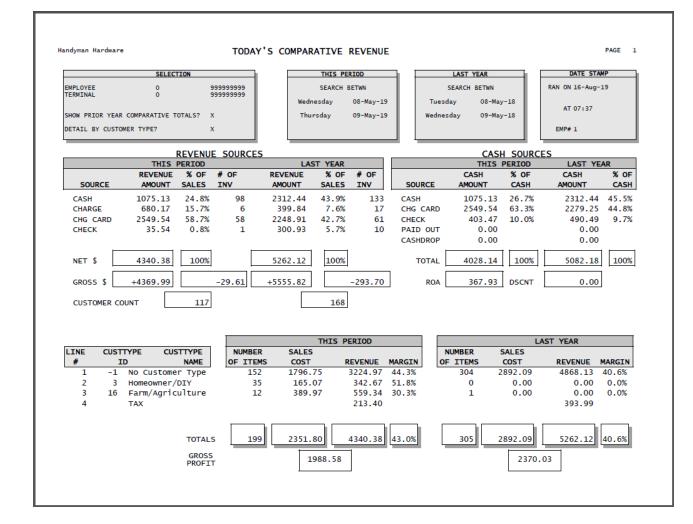

- Revenue sources
- Number of transactions
- Net & Gross
- Customer count
- Tax breakdown and tax liability on next page
- Can show revenue, customer count, profit, etc. per employee

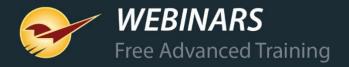

### **Accounting Summary Report example**

Accounts Receivable > Accounting Reports > Accounting Summary Report Includes account balance, aging balances, last amount paid, and more.

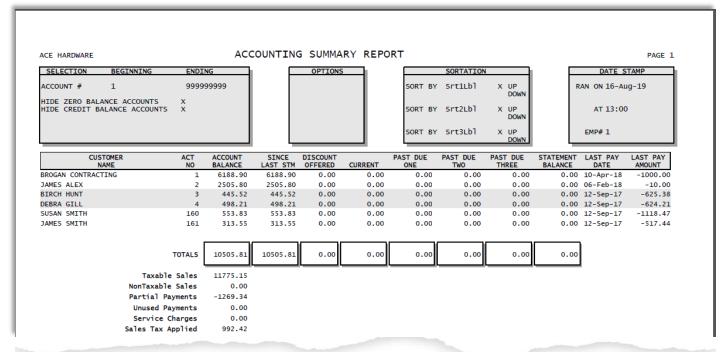

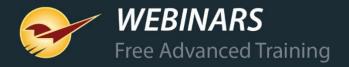

### **Customer Sales Ranking report example**

Customers > Ranking > Customer Sales Ranking

Shows which customers are spending the most money in your store.

| ACE H                           | ARDWARE                       |                                                                   |            |                   | Customer R     |                                                              | Page:1                                                      |                                |                                                         |                                                          |                                                                       |
|---------------------------------|-------------------------------|-------------------------------------------------------------------|------------|-------------------|----------------|--------------------------------------------------------------|-------------------------------------------------------------|--------------------------------|---------------------------------------------------------|----------------------------------------------------------|-----------------------------------------------------------------------|
| Search Options                  |                               | Beginning                                                         | Ending     | Additiona         | l Options      | Options Sorting                                              |                                                             |                                |                                                         |                                                          |                                                                       |
| Customer Name                   |                               | ALL ALL                                                           |            | Accounting Method | Any            | Sort                                                         | 1:                                                          | None                           | Ran On:                                                 | 16                                                       | 5-Aug-19                                                              |
| Account Number                  |                               | 1                                                                 | 2147483647 | Tax Status        | All            | 0rder                                                        | r:                                                          | None                           |                                                         |                                                          |                                                                       |
| Credit Limit                    |                               | ALL                                                               | ALL        | Account Status    | All            | Sort                                                         | 2:                                                          | None                           | At:                                                     | 1                                                        | 04 PM                                                                 |
|                                 |                               |                                                                   |            | Report Start Date | 01-Nov-        | 7 Order                                                      | r:                                                          | None                           |                                                         |                                                          |                                                                       |
|                                 |                               |                                                                   |            | Report End Date   | 16-Aug-        | 9 Sort                                                       | 3:                                                          | None                           | Ran By:                                                 | 1                                                        |                                                                       |
|                                 |                               |                                                                   |            | Limit Results to  | All            | 0rder                                                        | Γ:                                                          | None                           |                                                         |                                                          |                                                                       |
| 1                               | 1                             | BROGAN CONT                                                       | RACTING    |                   | (              | 01)991-7929                                                  | Bal Forward                                                 | 7000                           | \$66,8                                                  | 388.67                                                   | Profit<br>\$27,946.030                                                |
| 2                               | 317                           | CHAD KLEIN                                                        | MACITRO    |                   |                | 321) 333-2222                                                | Bal Forward                                                 | 0                              |                                                         |                                                          | \$5, 182.270                                                          |
|                                 |                               |                                                                   |            |                   | -              |                                                              |                                                             |                                |                                                         |                                                          | ,                                                                     |
| 3                               | 4                             | DEBRA GILL                                                        |            |                   | (              | 01)886-1978                                                  | Bal Forward                                                 | 3000                           | \$1,1                                                   | 117.64                                                   | \$586.450                                                             |
|                                 | 308                           | DEBRA GILL<br>BROGAN                                              |            |                   | (              | 901)886-1978                                                 | Bal Forward<br>Bal Forward                                  | 3000<br>0                      |                                                         | 117.64                                                   | \$586.450<br>\$990.000                                                |
| 4                               |                               |                                                                   |            |                   |                | 001)886-1978<br>520)591-6655                                 |                                                             |                                | \$1,6                                                   |                                                          |                                                                       |
| 4<br>5                          | 308                           | BROGAN                                                            |            |                   | (              |                                                              | Bal Forward                                                 | 0                              | \$1,6                                                   | 070.00                                                   | \$990.000                                                             |
| 4<br>5<br>6                     | 308<br>160                    | BROGAN<br>SUSAN SMITH                                             |            |                   | ()             | 20)591-6655                                                  | Bal Forward<br>Bal Forward                                  | 0<br>3000                      | \$1, (<br>\$4<br>\$2                                    | 070.00<br>468.77                                         | \$990.000<br>\$50.890                                                 |
| 4<br>5<br>6<br>7                | 308<br>160<br>2               | BROGAN<br>SUSAN SMITH<br>JAMES ALEX                               |            |                   | (t)<br>(t)     | 520)591-6655<br>901)369-6992                                 | Bal Forward<br>Bal Forward<br>Bal Forward                   | 0<br>3000<br>3000              | \$1, (<br>\$4<br>\$3<br>\$3                             | 070.00<br>468.77<br>371.43                               | \$990.000<br>\$50.890<br>\$62.180                                     |
| 4<br>5<br>6<br>7<br>8           | 308<br>160<br>2<br>161        | BROGAN<br>SUSAN SMITH<br>JAMES ALEX<br>JAMES SMITH                |            |                   | ()<br>()<br>() | 520)591-6655<br>901)369-6992<br>520)591-6656                 | Bal Forward<br>Bal Forward<br>Bal Forward<br>Bal Forward    | 0<br>3000<br>3000<br>2500      | \$1, (<br>\$4<br>\$2<br>\$2<br>\$3                      | 070.00<br>468.77<br>371.43<br>315.55                     | \$990.000<br>\$50.890<br>\$62.180<br>\$42.360                         |
| 4<br>5<br>6<br>7<br>8<br>9      | 308<br>160<br>2<br>161<br>163 | BROGAN<br>SUSAN SMITH<br>JAMES ALEX<br>JAMES SMITH<br>DEBRA SMITH | R          |                   | ()<br>()<br>() | (20)591-6655<br>(01)369-6992<br>(20)591-6656<br>(20)591-6658 | Bal Forward<br>Bal Forward<br>Bal Forward<br>Bal Forward    | 0<br>3000<br>3000<br>2500      | \$1, (<br>\$4<br>\$1<br>\$3<br>\$3<br>\$5<br>\$5        | 070.00<br>468.77<br>371.43<br>315.55                     | \$990.000<br>\$50.890<br>\$62.180<br>\$42.360<br>\$38.220             |
| 3<br>4<br>5<br>6<br>7<br>8<br>9 | 308<br>160<br>2<br>161<br>163 | BROGAN SUSAN SMITH JAMES ALEX JAMES SMITH DEBRA SMITH DAVID DENTE | R          |                   | ()<br>()<br>() | (20)591-6655<br>(01)369-6992<br>(20)591-6656<br>(20)591-6658 | Bal Forward Bal Forward Bal Forward Bal Forward Bal Forward | 0<br>3000<br>3000<br>2500<br>0 | \$1, (<br>\$1<br>\$1<br>\$2<br>\$3<br>\$3<br>\$5<br>\$5 | 070.00<br>468.77<br>371.43<br>315.55<br>166.88<br>109.21 | \$990.000<br>\$50.890<br>\$62.180<br>\$42.360<br>\$38.220<br>\$51.880 |

### **Inventory reports & management**

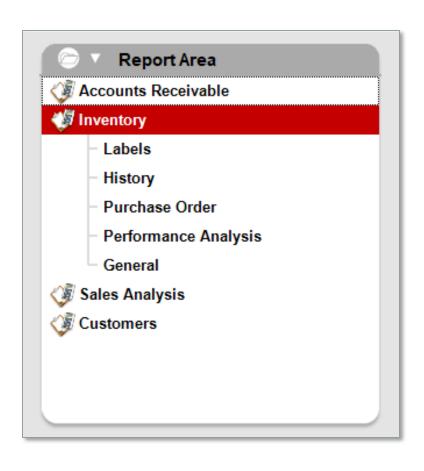

#### Inventory >

- History > Items Sold Report
- Purchase Order > Suggested Order Report
- General > Master Report
- General > Inventory Valuation Summary
- General > Inventory Count List

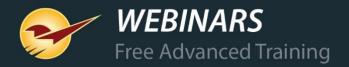

#### **Items Sold Report settings**

- Specify a date range, part number, dept, supplier, class, and/or location.
- Opportunity to view and work with the data in Excel.
- Create a working purchase order from the data (straight reorder, no calculations).

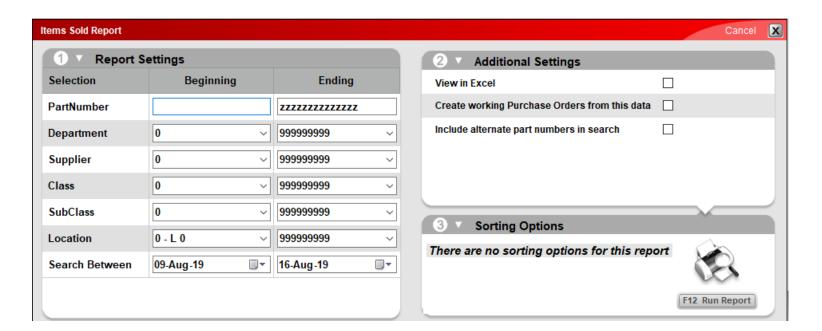

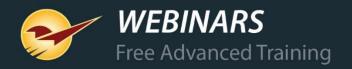

#### Items Sold Report example

| ELECT:                             | ION BEGINNING               | ENDING                                            | LIMIT                   |                  |               | SC         | ORTATION             |                      |               | DATE ST          | 'AMP  |
|------------------------------------|-----------------------------|---------------------------------------------------|-------------------------|------------------|---------------|------------|----------------------|----------------------|---------------|------------------|-------|
| ART NI<br>EPARTI<br>UPPLII<br>LASS | MENT 0<br>ER 0<br>0         | ZZZZZZZZZZZZ<br>99999999<br>99999999<br>99999999  | TERMINAL 12 EMPLOYEE 12 | 2 12             |               | FBY SI     |                      | OUP<br>DOWN          | RAN           | ON 16-Au         |       |
| UBCLA:<br>OCATIO<br>EARCH          |                             | 99999999<br>99999999<br>27-May-19                 |                         |                  | SORT          | ΓBY St     | rt3Lbl X             | DOWN<br>C UP<br>DOWN | E             | MP# 1            |       |
| LINE<br>#                          | PART NUMBER<br>PRIMARY ALT  | DESCRIPTION 1<br>DESCRIPTION 2                    | LIST \$<br>ACTUAL       | MARGIN<br>ACTUAL | SOH<br>ON ORD | MIN<br>MAX | AVG COST<br>LST COST | SUP<br>RATIO         | YTD<br>6 WEEK | # SOLD<br>ORDQTY | ORDER |
| 1                                  | 07813138004<br>795711346300 | 2.6 OZ ULTRA 6 PK                                 | 2.67                    | 36.3%            | -58.00        | 0<br>999   | 1.70                 | 0.02                 | 439<br>177    | 12<br>48         |       |
| 2                                  | 1001718<br>021200760983     | GLUE 77ADHV 70Z SPRY                              | 9.99                    | 52.4%            | 1.00          | 0<br>999   | 4.76                 | 1.00                 | 4<br>1        | 1<br>1           |       |
| 3                                  | 1017565<br>020066112653     | MARKING PAINT SB FL ORNG<br>ITEM CANCELLED BY ACE | 6.59                    | 56.5%            | 7.00          | 0          | 2.87<br>2.77         | 1.00                 | 8<br>0        | 1<br>0           |       |
| 4                                  | 1053255<br>082901060772     | GLASS SCRAPER 4" BLD                              | 5.99                    | 75.1%            | 8.00          | 0<br>999   | 1.49                 | 1.00                 | 1<br>0        | 1<br>10          |       |
| 5                                  | 11453<br>081833663303       | GLUE CARPET OUTDOOR QT                            | 8.59                    | 53.4%            | 4.00          | 0<br>999   | 4.00                 | 1.00                 | 5<br>0        | 2<br>1           |       |
| 6                                  | 1147461<br>082901088363     | PLSTC BUCKET 5G WHT ACE                           | 4.59                    | 42.6%            | 9.00          | 0<br>999   | 2.64<br>2.65         | 1.00                 | 45<br>2       | 1<br>10          |       |
| 7                                  | 120069<br>760858120069      | 6 OZ AEROSOL BALLISTOL MULTI                      | 9.99                    | 42.4%            | 10.00         | 0<br>24    | 5.75                 | 1.00                 | 27<br>4       | 1<br>6           |       |
| 8                                  | 120076<br>760858120076      | 16 OZ. BALLISTOL W/SPRAY                          | 19.99                   | 46.2%            | 3.00          | 6<br>16    | 10.75                | 1.00                 | 7<br>2        | 1<br>12          |       |
| 9                                  | 12201<br>022078601729       | LIQUID NAILS PROJECT100Z                          | 3.59                    | 50.2%            | 13.00         | 0<br>999   | 1.79<br>1.80         | 1.00                 | 31<br>0       | 2<br>12          |       |
| 10                                 | 12305<br>077089416121       | BUCKET GRID METAL 5G                              | 6.99                    | 84.5%            | 12.00         | 0<br>999   | 1.08                 | 1.00                 | 8<br>1        | 1<br>12          |       |
| 11                                 | 1260538<br>082901215950     | STRIPPING PAD HD ACE                              | 3.59                    | 74.1%            | 2.00          | 0<br>999   | 0.93                 | 1.00                 | 3<br>0        | 3<br>5           |       |
| 12                                 | 1337658<br>082901237860     | GLASS SCRAPER MINI ACE                            | 2.39                    | 83.0%            | 12.00         | 0<br>999   | 0.41<br>0.41         | 1.00                 | 7<br>0        | 1<br>10          |       |
| 13                                 | 1338375<br>082901238591     | PAINTR MITT                                       | 5.99                    | 73.5%            | 0.00          | 0<br>999   | 1.59                 | 1.00                 | 11<br>3       | 1<br>1           |       |
| 14                                 | 1392604<br>047719028741     | PASTE UNIVERSAL QT                                | 8.59                    | 54.6%            | 1.00          | 0<br>999   | 3.90                 | 1.00                 | 9<br>1        | 1<br>1           |       |
| 15                                 | 14                          | PAINT AND PAINT SUPPLIES                          | 0.00<br>18.18           | XXXX%<br>100.0%  | 0.00          | 0<br>999   | 0.00                 | 1.00                 | 172<br>51     | 1<br>0           |       |
| 16                                 | 1419381<br>026000038607     | GLUE ALL GALLON ELMERS                            | 19.99                   | 41.8%            | 3.00          | 0<br>999   | 11.63                | 1.00                 | 1<br>0        | 1<br>2           |       |
| 17                                 | 1429828<br>082901255628     | C+K INT PP1 FLT ULTRA GL                          | 31.99                   | 39.5%            | 9.00          | 0<br>999   | 19.36<br>19.82       | 1.00                 | 7<br>5        | 2<br>4           |       |
|                                    |                             |                                                   |                         |                  |               |            |                      |                      |               |                  |       |

- Displays items' sold quantity, YTD sales (last 365 days), past 6 weeks of sales, minimum order quantity, stock on hand amount, on order quantity, last & average cost, list price and sale price, and more.
- A purchase order can be created from this report.
- You can export this report to Excel.

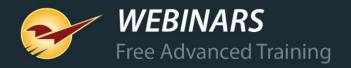

### **Suggested Order Report**

- Calculates required order amounts based on historical sales and patterns.
- Reduces product outs and overstock.
- Creates a purchase order based on your desired selection criteria.
- Presents the greatest return on investment (ROI).
- Depend on this report solely for ordering or use it to validate your manual orders.

| Handyma | n Hardware       |           |          |           | 5          | Suggested Order |          | Page: 10  |             |          |          |                   |
|---------|------------------|-----------|----------|-----------|------------|-----------------|----------|-----------|-------------|----------|----------|-------------------|
|         | Record Number    | Order #1  | HOZ      | Sup Ratio | Order #2   |                 |          |           |             |          |          |                   |
| Line    | Description      |           | On Order | Demand    | MFG Number |                 |          |           |             |          |          |                   |
|         | Last Rec'd       | Lst Count | Qty Req  | Sup Oty   | EXT        |                 | 1 2 3    | 4 5 6     | 7 8 9       | 10 11 12 | 13       |                   |
|         | PP10             | PP10      | -1       | 1         | PP10       | Ave \$= 12.740  | 0 2 0    | 0 1 0     | 0 0 0       | 0 0 0    | 1        |                   |
| 114     | HAND PRUNER      |           | 0        | 1         |            | Lst \$= 00.000  | Min= 0   | SugMin= 0 | OrdQty= 1   | Dept= 95 | Sup1= 11 | YTDQty= 4         |
|         | 01-Jan-00/0      | 30-Jan-18 | 1        | 1         | 12.74      | Mkt \$= 12.740  | Max= 999 | SugMax= 3 | Ord % =100  | Loc = -1 | Sup2= 0  | YTD\$\$\$= 67.96  |
|         | PS70             | PS70      | -1       | 1         | PS70       | Ave \$= 20.240  | 1 0 1    | 0 0 0     | 0 0 0       | 1 1 0    | 0        |                   |
| 115     | 13" FIXED SAW    |           | 0        | 1         |            | Lst \$= 00.000  | Min= 0   | SugMin= 0 | OrdQty= 1   | Dept= 95 | Sup1= 11 | YTDQty= 4         |
|         | 01-Jan-00/0      | 01-Jan-00 | 1        | 1         | 20.24      | Mkt \$= 20.240  | Max= 999 | SugMax= 3 | Ord % =100  | Loc = -1 | Sup2= 0  | YTD\$\$\$= 107.96 |
|         | RMA510           | RMA510    | 0        | 1         | RMA510     | Ave \$= 229.590 | 0 0 0    | 0 0 0     | 1 0 0       | 0 0 0    | 0        |                   |
| 116     | LITHIUM ION LAWN | MOWER 21" | 0        | 1         |            | Lst \$= 00.000  | Min= 0   | SugMin= 0 | OrdQty= 1   | Dept= 95 | Sup1= 11 | YTDQty= 1         |
|         | 01-Jan-00/0      | 01-Jan-00 | 1        | 1         | 229.59     | Mkt \$= 229.590 | Max= 999 | SugMax= 2 | Ord % =100  | Loc = -1 | Sup2= 0  | YTD\$\$\$= 255.99 |
|         | SH56C-E          | SH56C-E   | 0        | 1         | SH56C-E    | Ave \$= 159.990 | 0 1 0    | 0 0 0     | 0 0 0       | 0 0 0    | 0        |                   |
| 117     | VACUUM SHREDDER  | (EZZS)    | 0        | 1         |            | Lst \$= 00.000  | Min= 0   | SugMin= 0 | OrdQty= 1   | Dept= 95 | Sup1= 11 | YTDQty= 1         |
|         | 01-Jan-00/0      | 01-Jan-00 | 1        | 1         | 159.99     | Mkt \$= 00.000  | Max= 999 | SugMax= 3 | Ord % = 100 | Loc = -1 | Sup2= 0  | YTD\$\$\$= 199.99 |

#### **Master Report settings**

- Export inventory data to Excel or show in PDF.
- Show sales history by sales or quantity.

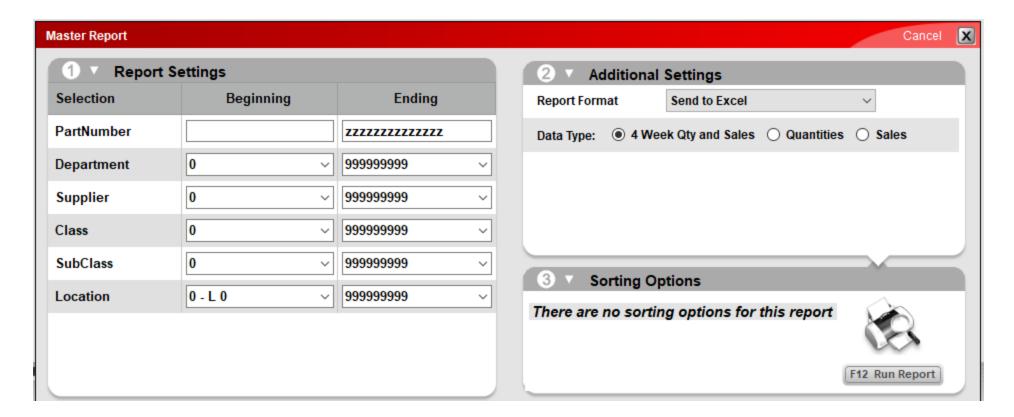

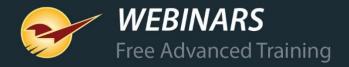

#### Master Report example

#### Excel version

#### 1 PART NUMBER PRIMARY ALT MFG PARTNUMBER DESCRIPTION 1 DESCRIPTION 2 PRICE 1 QTY 1 MARGIN 1 PR 2 4431953 021709014860 ZUTTU20 ZEP TOILET CARE GRANULAR 9.99 32.9 3 1538669 021709018257 ZUQCD32 QUICK CLEAN DISNF 320Z 4.59 39.7 4 1560689 021709019254 ZUPFTT32 ZEP TUB&TILE FM CLNR32OZ 4.59 44.4 5 4596516 021709018325 ZULH19 DRN OPENER LIQ HEAT 190Z 6.99 47.1 6 1460955 021709009002 ZUCIT32 CLEANER CITRUS 32OZ 4.99 32.3 7 12054 650760236548 ZS75A OILER ZOOM SPOUT 40Z 3.99 1 71.2 8 4188645 050121022092 Z-PACK **BATTERY ACID 6 QUART** 25.99 1 61.9 9 7114341 755625004826 ZP-6FD-C PICK CLAY 6# W/FG HANDLE 1 36.99 53.7 10 4011805 021709003796 ZLDC648 ZEP DRAIN OPNR 64LQ 12.99 49.9 11 4011797 021709011326 ZHCR64NG6 8.99 44.5 ZEP 10 MIN HAIR REMVR 64 12 79818 021709500165 ZDC16 ZEP COMMERCIAL DRAIN OPN 9.99 34.2 13 2209633 720361006250 ZB8 BIT ZIP OUTLET 1/8" PK8 9.99 47.6 14 7103757 099393109094 YTSTD TARP YARD 8' X 8' GREEN 12.99 1 46.7 15 74521 042853720179 YJTR-DT12 TRAP YELLOW JACKET JT-1 12.99 45.2 16 7266497 042853776039 YJTD-DB12-E DISPOSABLE YJ TRAP EAST 7.99 63.7 17 7266505 042853740177 YJTA-DB36 YELLWJACKET ATTRCTNT PK2 6.59 67.5 18 4304325 008391008025 YH-2LF HYDRANT BURY LEAD FREE 2 74.99 30.6 19 4510483 088409028993 YH-1LF HYDRANT FP BURY 1' LF 69.99 27.1 20 7194137 706069134112 ELECTRONIC PEST CONTROL 44.99 47.7 045564642389 YTO02000 AIR IMPACT WRENCH 1/2" 36.7

#### PDF version

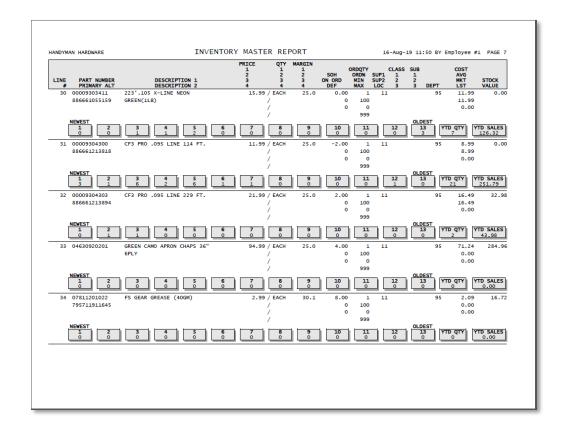

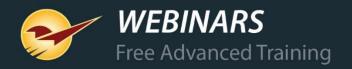

## **Inventory Valuation Summary report**

Handyman Hardware INVENTORY VALUATION SUMMARY BY DEPT ZZZZZZZZZZZZZZ SORT BY Srt11bl X UP RAN ON 16-Aug-19 DEPARTMENT DOWN SUPPLIER 999999999 AT 07:13 SURCI ASS LOCATION COUNTED BTWN 16-Aug-18 SORT BY Srt3Lb1 X UP EMP# 1 RETAIL **STOCK** YTD MARGIN DEPT DEPT NAME **VALUE** VALUE SALES **PROFIT** ON SALES **GMROI** OF ITEMS CLEANING SUPPLIE 10325.92 20097.29 6764.53 3134.66 PAINT AND PAINT 2379 71294.00 128660.52 64681.51 28026.60 23043.52 HAND TOOLS AND T 42856.23 87139.44 51135.94 POWER TOOLS 10930.55 14336.66 15001.15 2962.04 FLASHLIGHTS / BA 16226.87 34564.78 15186.23 7352.53 45% 85% ELECTRICAL SUPPL 35761.32 87157.79 62981.60 30337.30 PLUMBING SUPPLIE 73879.32 178698.05 191408.70 91931.99 124% HEATING AND COOL 11745.79 22089.23 17514.24 8055.25 44062.23 122504.71 17063.35 31098.46 KEYS 10 55 0.00 492.61 0.00 11 FASTENERS 1035 4685.09 15416.11 25564.33 14498.04 57% 309% 12 BUILDING MATERIA 9052.26 17737.38 2433.57 1078.63 12% 150 13 APPLIANCES AND H 1624.14 2878.13 1823.09 629.61 23% 14 10148.79 19078.11 6029.99 2286.85 15 LAWN / GARDEN / 1674 35806.31 72864.21 40960.20 17931.79 17337.14 51% 16 OUTDOOR EQUIPMEN 9082.11 16437.53 4655.04 17 1104.20 CASE KNIVES 18 SPORTING GOODS 6492.73 12576.33 10405,49 2533.05 19 554 9038.09 18033.48 8319.76 3681.25 41% AUTOMOTIVE 20 17270.93 40% 10779.61 16213.94 4271.25 OUTDOOR LIVING A 21 3368.21 507.55 2% STATIONARY SUPPL 33627.59 Department 92 IMPULSE/CANDY 14888.32 28117.57 11033.65 3391.24 23% 22168.97 28853.19 130090.32 34096.85 484476.23 947879.65 728620.36 301468.40 62%

- Sorts items by department number
- Includes:
  - Department name
  - Number of unique items in the department
  - Stock value
  - Retail value
  - YTD sales (last 365 days)
  - YTD profit (last 365 days)
  - Margin
  - GMROI (Gross margin return on investment)

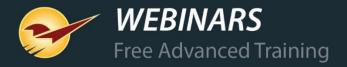

## **Inventory Count List report example**

- Many uses: Check margins, stock on hand, YTD sales, cycle counting, and more
- One of our Paladin consultants' go-to reports for assessing inventory health

| PART NUMBER | PRIMARY ALTE DESCRIPTION 1            | PRICE 1 | MARGIN | ORDER QTY | MIN | MAX | YTD | 6 WEEK | AVG COST | LAST COST | SUPP RATIO SOH | COUNTED QTY | ON ORDER | LAST COUNTED | LAST RECEIVED |
|-------------|---------------------------------------|---------|--------|-----------|-----|-----|-----|--------|----------|-----------|----------------|-------------|----------|--------------|---------------|
| 9330606     | 021038999227 REPLACEMENT BLADE BASKET | 0.00    | 0      | 1         | 0   | 999 | 0   | 0      | 8.92     | 0.00      | 1 1            |             | 0        | 1/2/1900     | 1/2/1900      |
| 9330150     | 602652170560 KIND PB DRK CHC 1.4OZ    | 2.29    | 35.4   | 12        | 0   | 999 | 0   | 0      | 1.48     | 1.48      | 1 9            |             | 0        | 4/17/2018    | 1/1/1980      |
| 9330143     | 602652170119 KIND CRAN ALMOND 1.40Z   | 2.29    | 35.4   | 12        | 0   | 999 | 0   | 0      | 1.48     | 1.48      | 1 0            |             | 0        | 3/29/2018    | 6/12/2017     |
| 9329913     | 856434015628 COB LED NGHTLGT W SWITCH | 7.99    | 65.6   | 18        | 0   | 999 | 12  | 3      | 2.75     | 2.75      | 1 6            |             | 0        | 2/21/2017    | 6/13/2017     |
| 9329897     | 722510029004 WORKING HANDS 3OZ        | 8.99    | 51.8   | 5         | 0   | 999 | 4   | 0      | 4.34     | 4.34      | 1 6            |             | 0        | 2/21/2017    | 3/26/2019     |
| 9329889     | 722510028007 HEALTHY FEET CREAM 3OZ   | 8.99    | 51.9   | 5         | 0   | 999 | 2   | 0      | 4.32     | 4.32      | 1 2            |             | 0        | 4/30/2018    | 6/12/2017     |
| 9329830     | 052427606501 GORILLA MOUNTG TAPE CLR  | 7.99    | 58.2   | 6         | 0   | 0   | 9   | 7      | 3.34     | 3.28      | 1 2            |             | 0        | 3/23/2018    | 3/26/2019     |
| 9329822     | 052427604507 GORILLA SHIPNG TAPE 35YD | 9.99    | 41.2   | 1         | 0   | 999 | 0   | 0      | 5.87     | 0.00      | 1 3            |             | 0        | 7/2/2018     | 1/2/1900      |
| 9329541     | 856434015178 COB LED CAP LIGHT ASSORT | 6.99    | 57.2   | 20        | 0   | 999 | 13  | 1      | 2.99     | 2.99      | 1 5            |             | 0        | 11/5/2018    | 6/12/2017     |
| 9329079     | 082354300869 BULK SANDPAPER DSPLY4X4  | 0.00    | 0      | 1         | 0   | 999 | 0   | 0      | 0.01     | 0.00      | 1 1            |             | 0        | 1/2/1900     | 1/2/1900      |
| 9326745     | 082901278245 CLEANING GLORIFIER POP   | 0.00    | 0      | 0         | 0   | 0   | 0   | 0      | 20.86    | 0.00      | 1 1            |             | 0        | 1/2/1900     | 1/2/1900      |
| 9326216     | 032886847592 LG BULK WIRE DSPLAY SHLF | 0.00    | 0      | 0         | 0   | 0   | 0   | 0      | 64.09    | 0.00      | 1 2            |             | 0        | 1/2/1900     | 1/2/1900      |
| 9326208     | 032886847608 SM BULK WIRE DSPLAY SHLF | 0.00    | 0      | 0         | 0   | 0   | 0   | 0      | 55.50    | 0.00      | 1 3            |             | 0        | 1/2/1900     | 1/2/1900      |
| 9326190     | 032886847615 WIRE HOLDING CLIPS BX/10 | 0.00    | 0      | 0         | 0   | 0   | 0   | 0      | 30.07    | 0.00      | 1 4            |             | 0        | 1/2/1900     | 1/2/1900      |
| 9326158     | 082901278214 PWR EQUP CON/COR SIGN KT | 0.00    | 0      | 0         | 1   | 0   | 0   | 0      | 474.81   | 474.81    | 1 1            |             | 0        | 2/23/2017    | 6/12/2017     |
| 9326133     | 082901278207 POWER TOOL HOOK          | 0.00    | 0      | 0         | 0   | 0   | 0   | 0      | 8.21     | 8.21      | 1 16           |             | 0        | 2/21/2017    | 6/12/2017     |
| 9326125     | 082901278191 BLOWER RACK              | 0.00    | 0      | 0         | 0   | 0   | 0   | 0      | 52.57    | 52.57     | 1 1            |             | 0        | 2/21/2017    | 6/12/2017     |
| 9326042     | 082901278160 MOWER RACK               | 0.00    | 0      | 0         | 0   | 0   | 0   | 0      | 113.03   | 113.03    | 1 4            |             | 0        | 2/21/2017    | 6/12/2017     |
| 9325853     | 047275348864 ROPE LGHT RED/BLU/WHT18' | 9.99    | 22     | 0         | 0   | 0   | 0   | 0      | 7.79     | 7.79      | 1 4            |             | 0        | 2/21/2017    | 7/10/2018     |
| 9325788     | 073042802109 MOUNTAIN MIX 8OZ         | 4.49    | 46.1   | 12        | 0   | 999 | 4   | 1      | 2.42     | 2.42      | 1 8            |             | 0        | 2/21/2017    | 5/7/2019      |
| 9322454     | 043268736342 CMN MILK CHOC BAR        | 1.00    | 2      | 60        | 1   | 999 | 0   | 0      | 0.98     | 0.98      | 1 0            |             | 0        | 5/21/2018    | 5/21/2018     |
| 9322223     | 082901277903 LIGHTING CENTER KIT      | 0.00    | 0      | 0         | 0   | 0   | 0   | 0      | 364.37   | 0.00      | 1 1            |             | 0        | 1/2/1900     | 1/2/1900      |
| 9322207     | 082901277897 ACE GLORFIER             | 0.00    | 0      | 1         | 0   | 999 | 0   | 0      | 17.76    | 0.00      | 1 2            |             | 0        | 1/2/1900     | 1/2/1900      |
| 9322041     | 045242363315 BULK SAWZALL BLADE BIN   | 0.00    | 0      | 1         | 0   | 999 | 0   | 0      | 0.01     | 0.01      | 1 1            |             | 0        | 2/21/2017    | 5/25/2017     |
| 9319963     | 082901277217 LED ENDCAP LIGHT PANEL   | 0.00    | 0      | 0         | 0   | 0   | 0   | 0      | 0.01     | 0.00      | 1 1            |             | 0        | 1/2/1900     | 1/2/1900      |

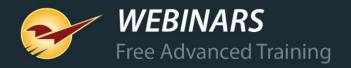

#### **Advanced Lookup reports**

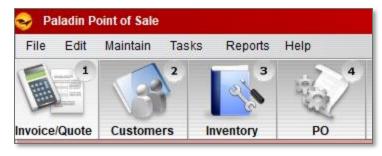

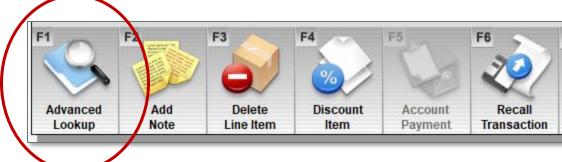

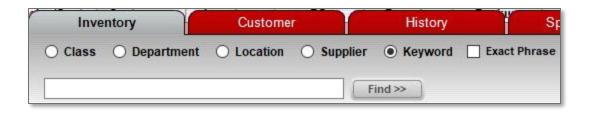

- Available in Paladin modules:
  - Invoice/Quote
  - Customers
  - Inventory
  - PO (Purchase Orders)
- Use to lookup:
  - Inventory
  - Customers
  - Invoice history
  - And more

### Magnifying glass reports

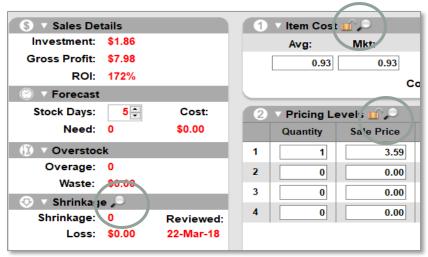

- All magnifying glass reports show more data.
- Most reports can be exported to Excel.
- Some reports can be modified and/or sorted.

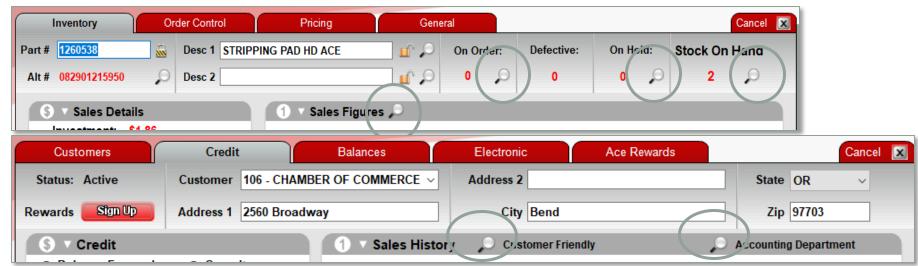

#### What's ODBC and why should I care?

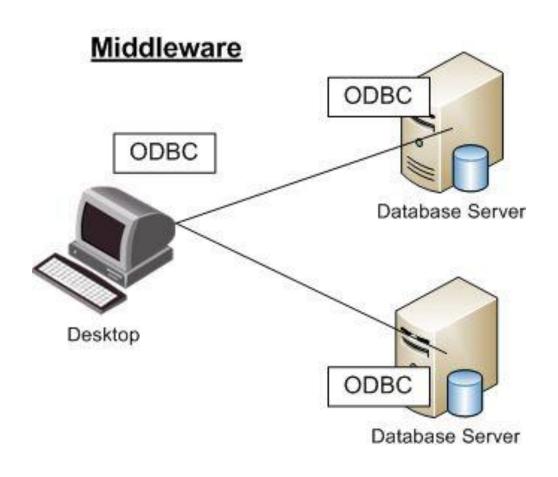

- ODBC allows access to most tables and fields in the Paladin database.
- Microsoft Excel & Microsoft Access are both ODBC compliant applications.
- Wizard-based reporting in Excel and Access make it a lot easier for the non-tech person.
- ODBC can mine your data and turn your data into actionable information.
- DIY Do it yourself or hire a programmer.

#### Learn more

To learn more about this topic, see the following resources in our **Help Portal**:

- About reports
- How to set up a Scheduled Reports Start Time
- How to create the All Items Report
- How to create the Accounting Summary Report
- About the Items Sold Report
- How to open the SOH History viewer
- How to view customer invoices by project in the Transactions Report
- About Suggested Order Reports
- How to create the Itemized Tax Exempt Transaction Report

#### Webinars:

- Custom reports using Excel & ODBC
- Custom reports using Microsoft Access

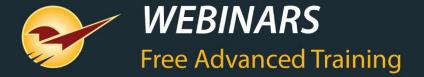

## Recording available at: **portal.paladinpos.com/webinars**

Check out our

Spring 2019 Release Guide
on the Help Portal